# **Ejercicio 6: Registros Parte 2, Relaciones de tipo de registro**

## **Crear relaciones de registro**

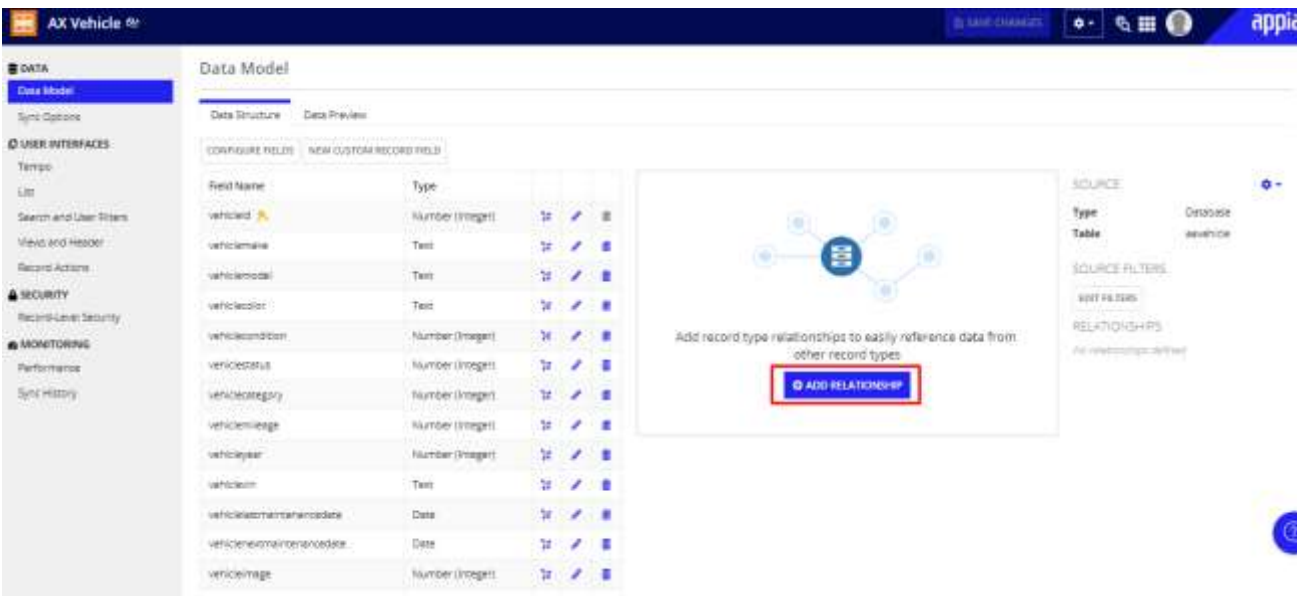

# Add Relationship to AX Vehicle

#### **Relationship Name** maintenance This will be used to reference the relationship and help access the related data. Choose a name that is descriptive and unique to this relationship. **Relationship Type One to Many Many to One** One to One AX Vehicle AX Vehicle AX Vehicle  $\mathbb{V}$  $\mathbb I$ Δ Maintenance Maintenance Maintenance **Common Fields** AX Vehicle <sup>2\*</sup> Maintenance <sup>0</sup>\* vehicleid - Number (Integer) vehicleId - Number (Integer)  $\downarrow$  $\bullet$  = **Preview** Search AX Vehicles ADD **BACK** CANCEL G AX Vehicle Maintenance

## **Add Relationship to AX Vehicle**

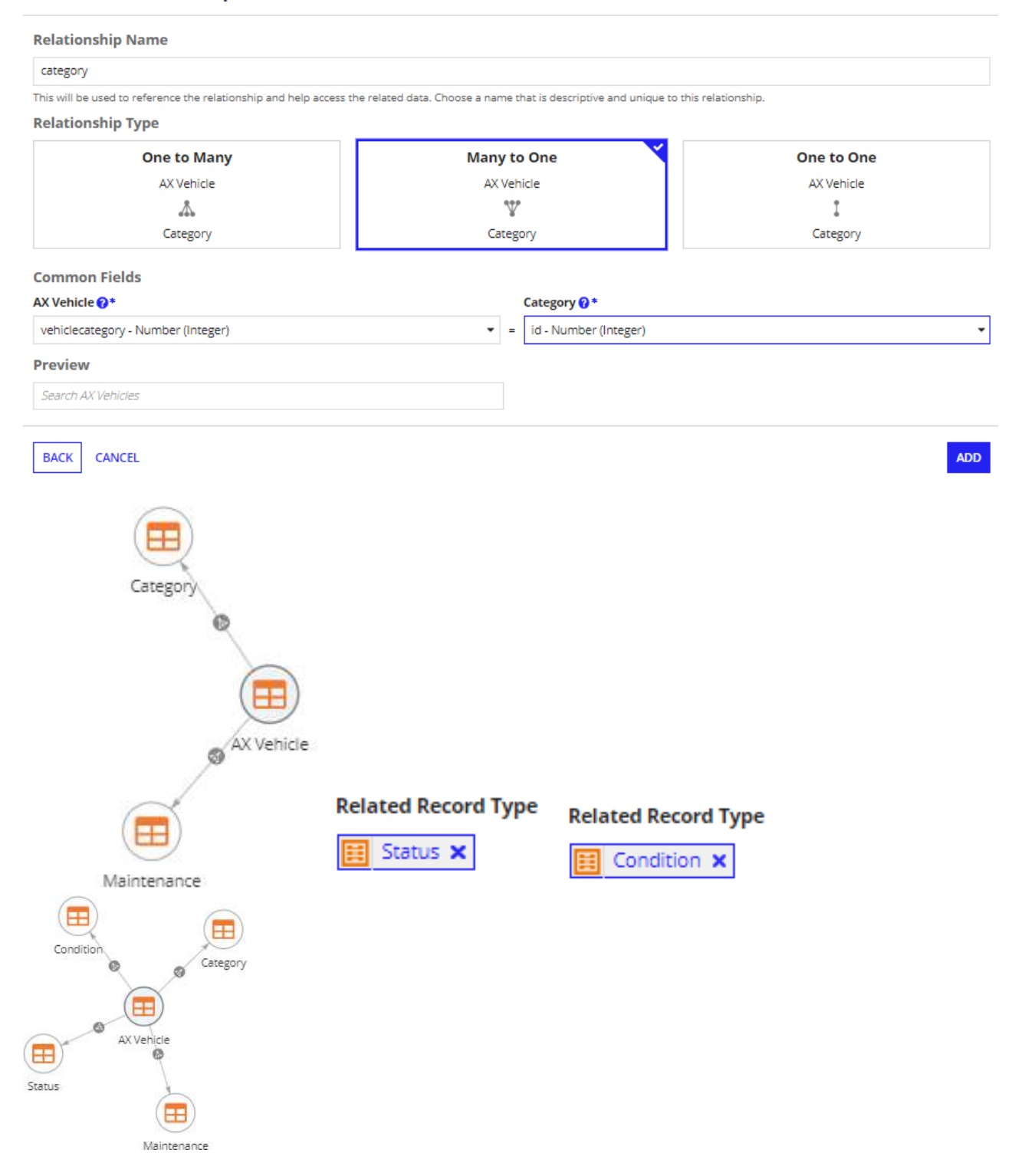

## Add Relationship to AX Vehicle

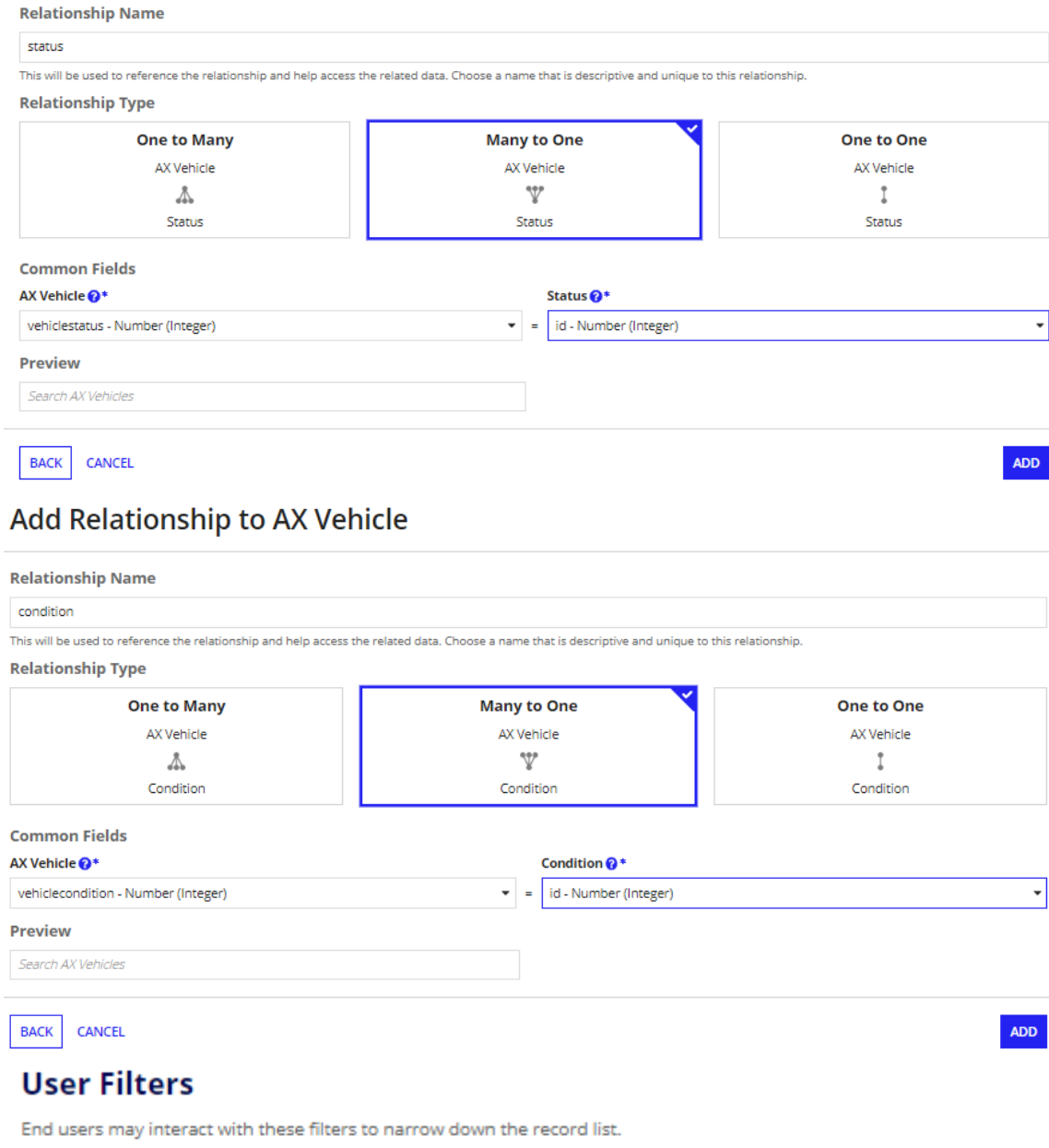

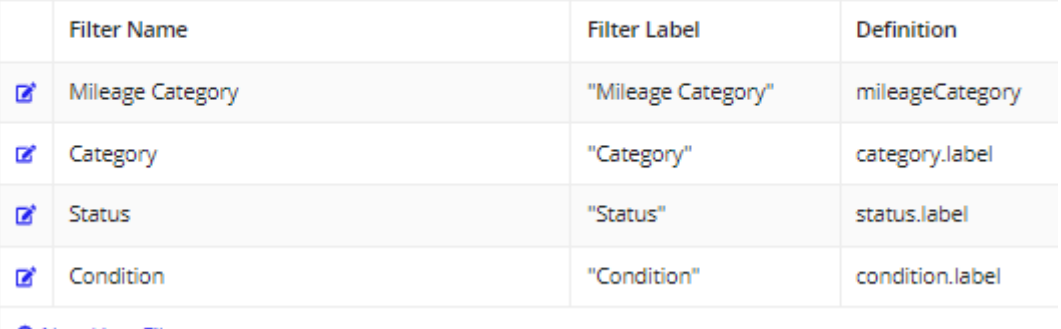

**O** New User Filter

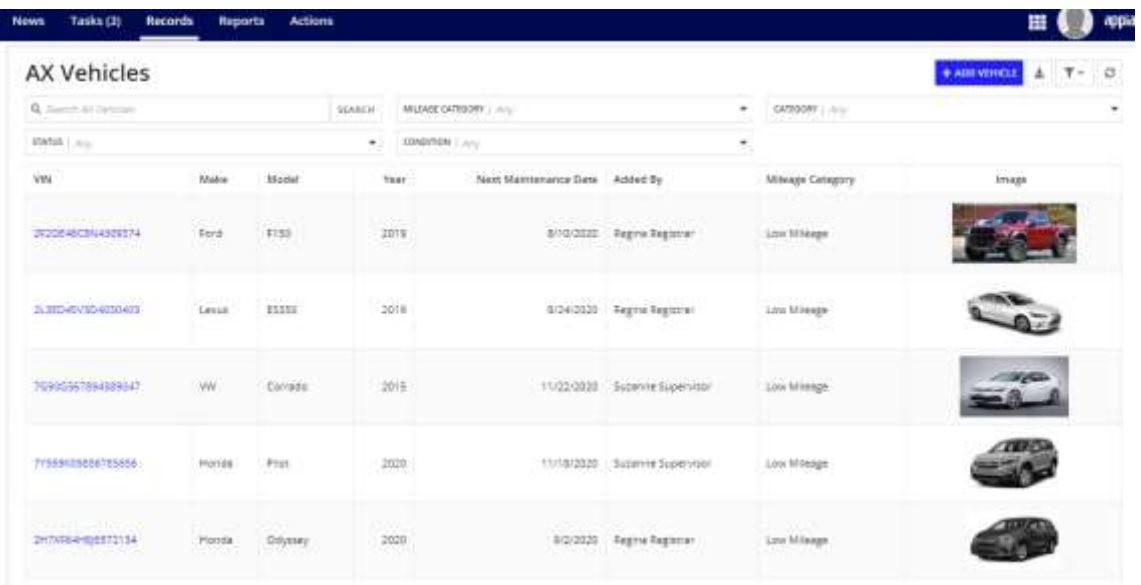

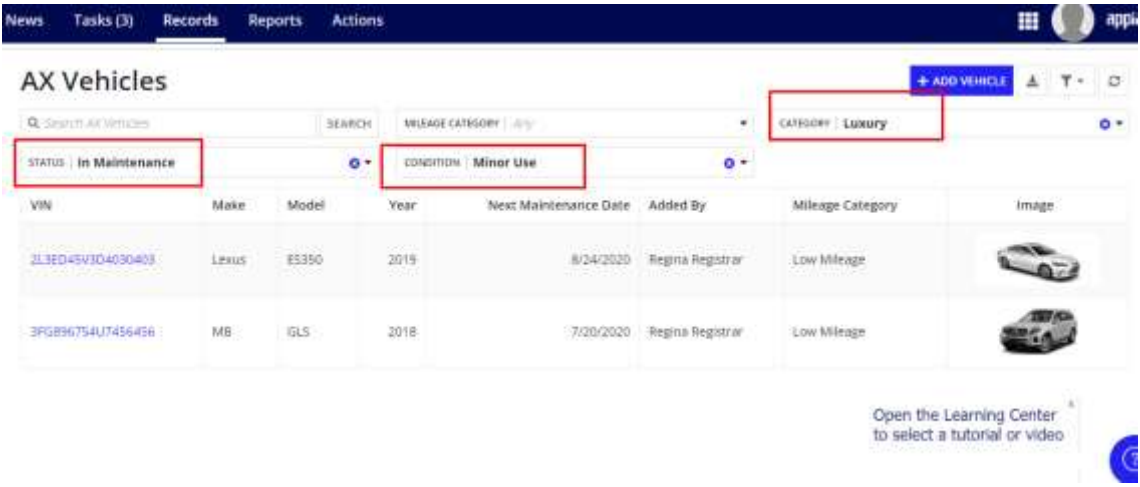

# **Usar relaciones de tipo de registro en campos de registro personalizados**

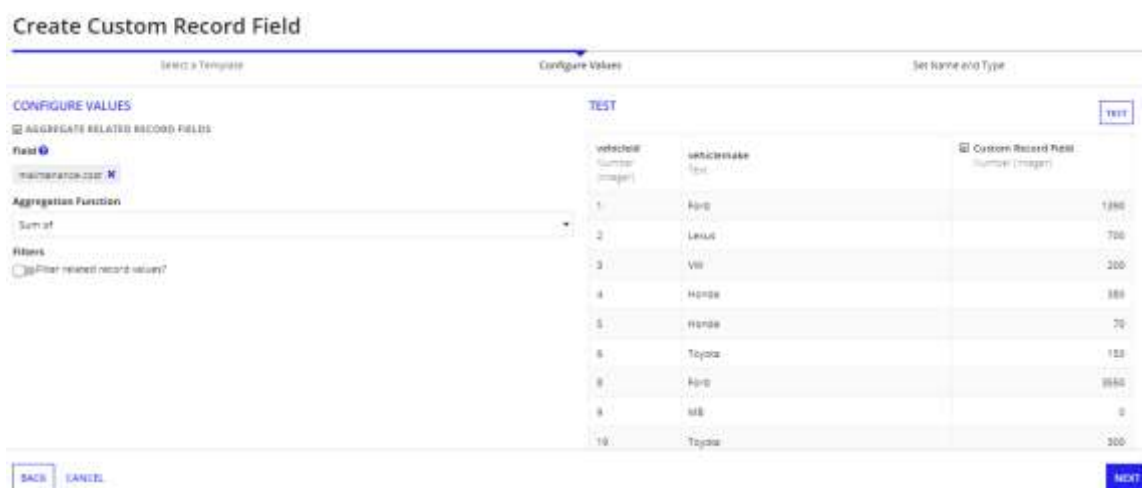

### **Create Custom Record Field**

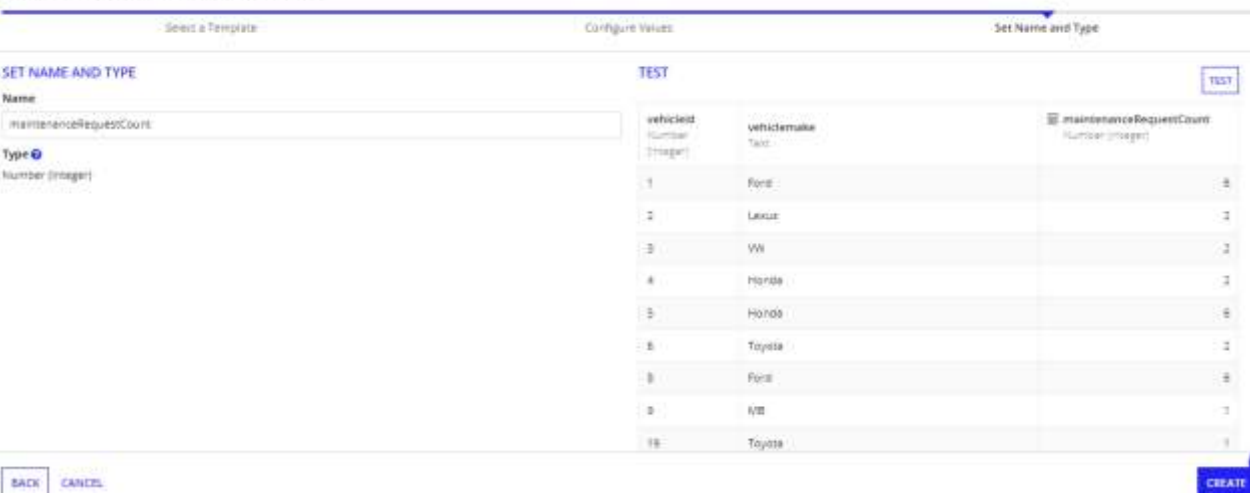

### **Actualizar interfaz de vista de resumen**

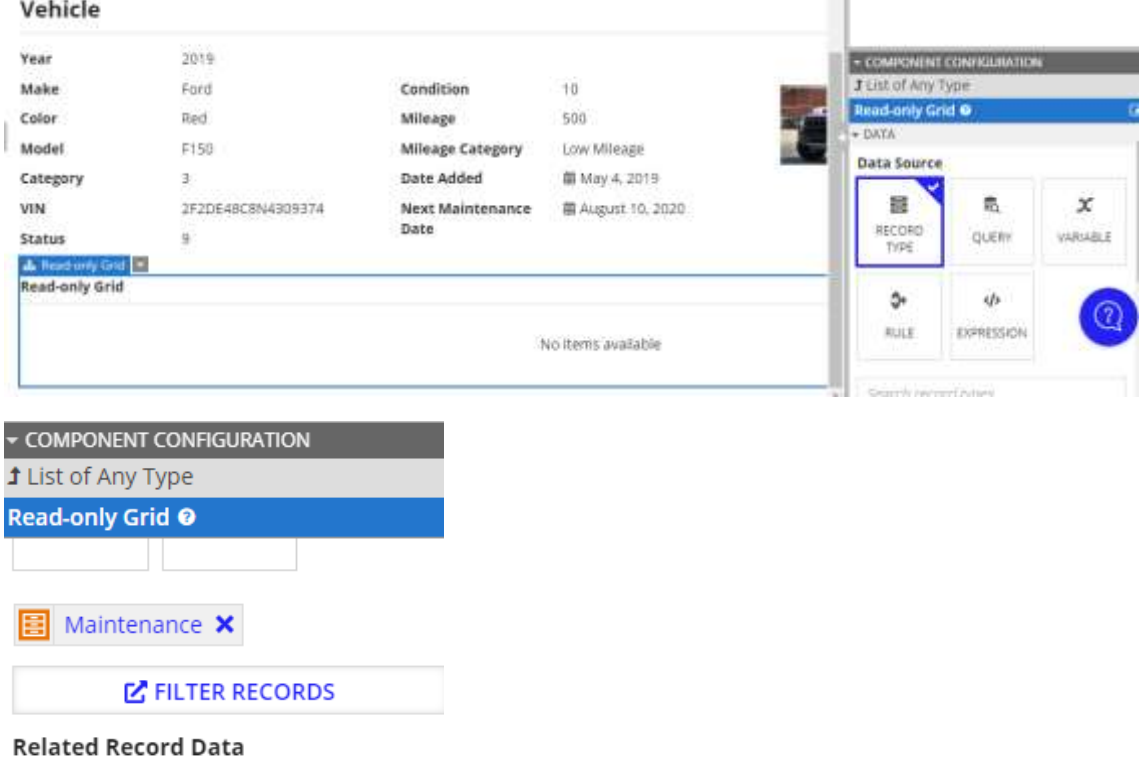

**O** FILTER RELATED RECORDS

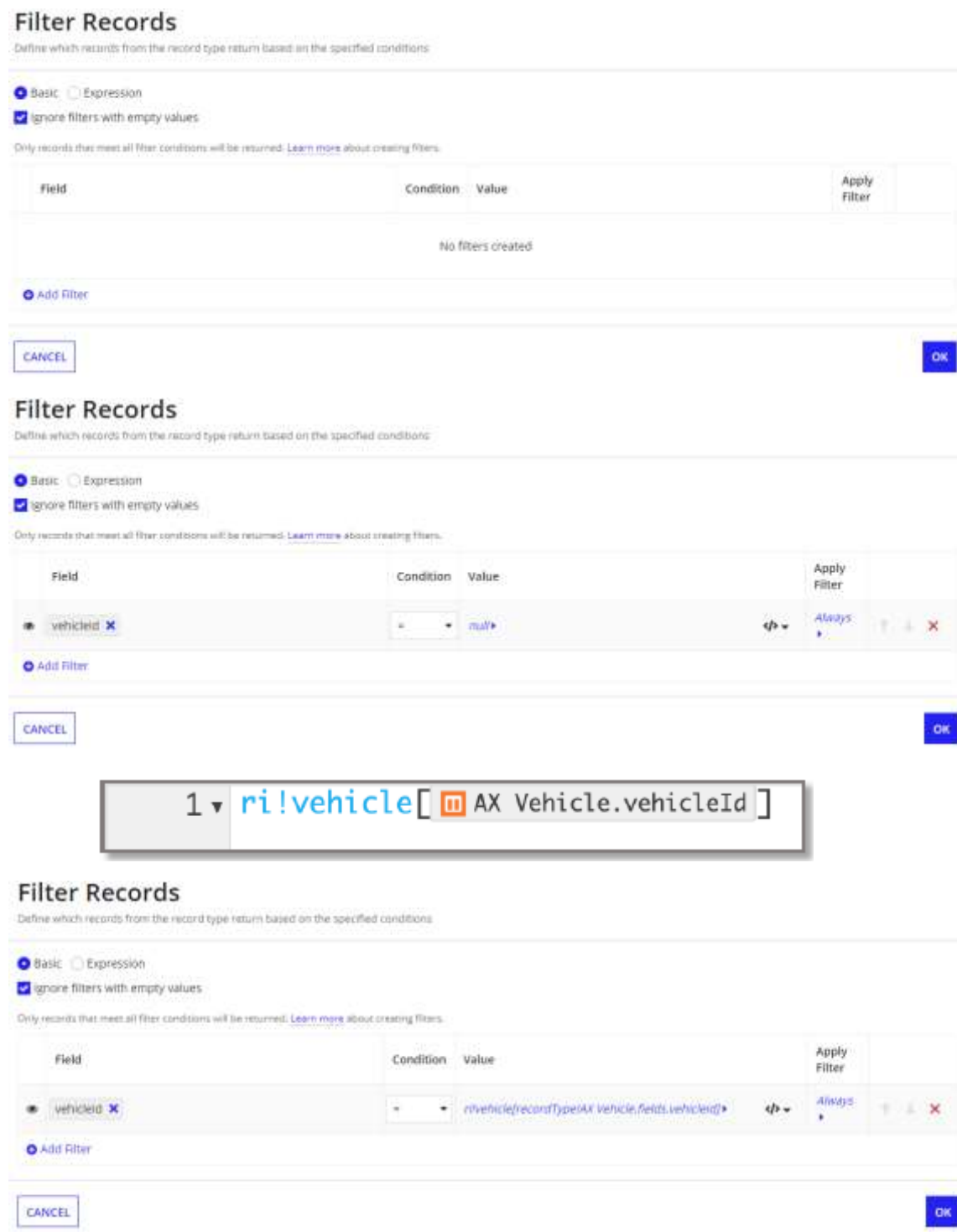

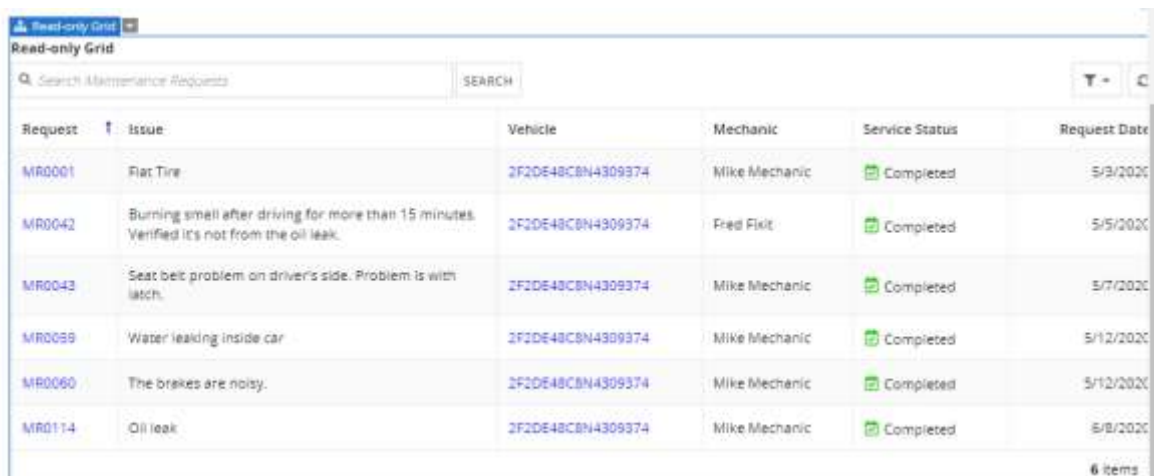

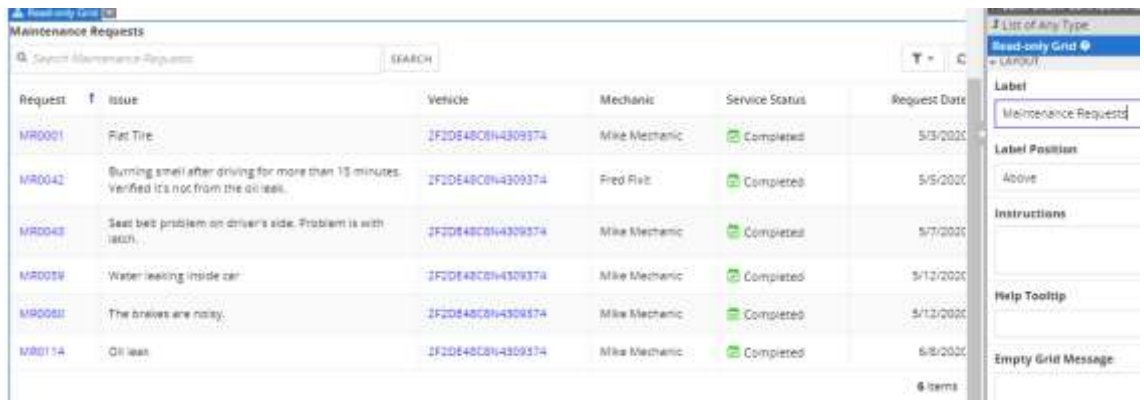

#### **Maintenance Requests**

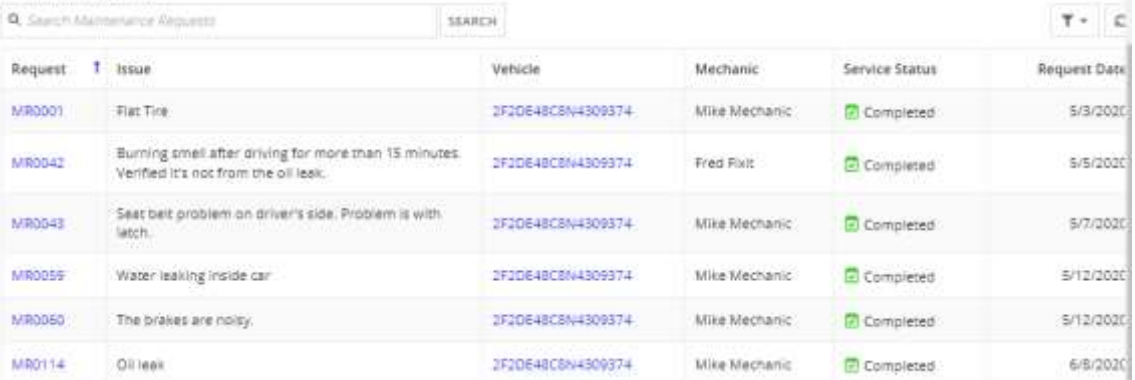

### **Actualizar campos de categoría, estado y condición**

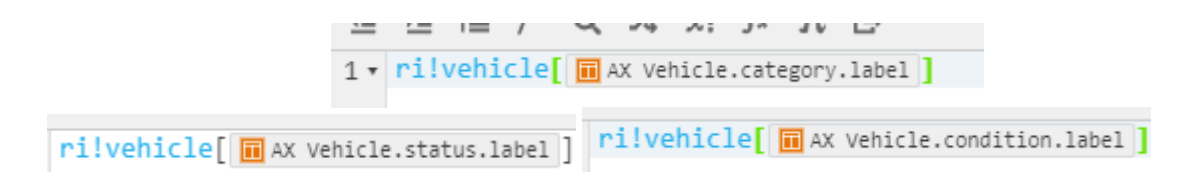

### Jesús Alberto Guzmán Cruz

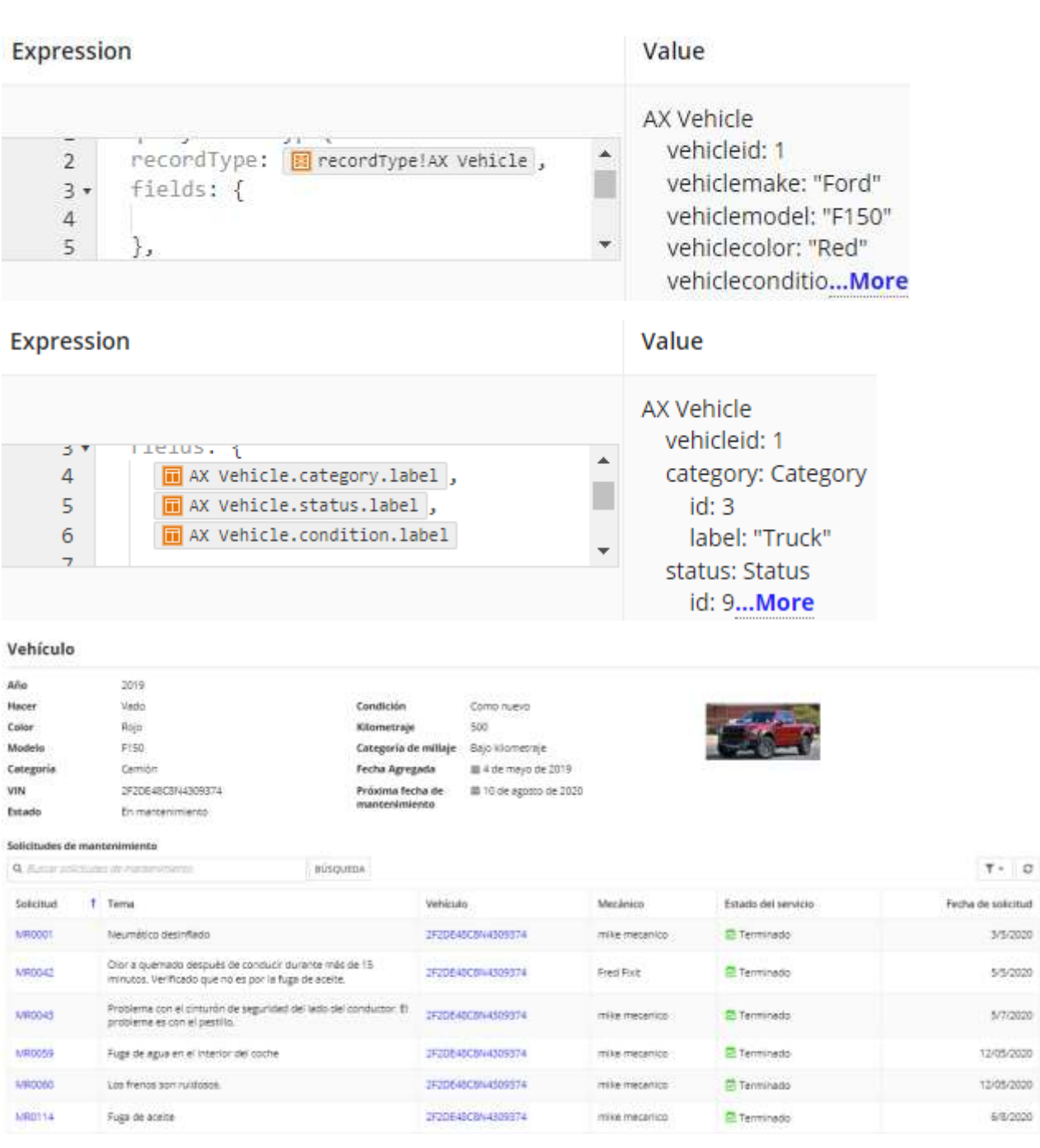

**Agregar un filtro de usuario basado en expresiones**

 $\bullet$ 

ĺ

 $_{\alpha}$ 

 $\equiv \langle \rangle$ 

appia

### **Filter Expression**

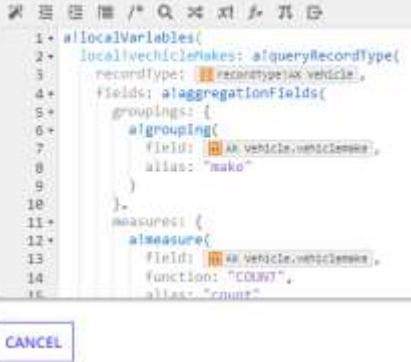

**News** 

#### Tasks  $(3)$ Records Actions Reports

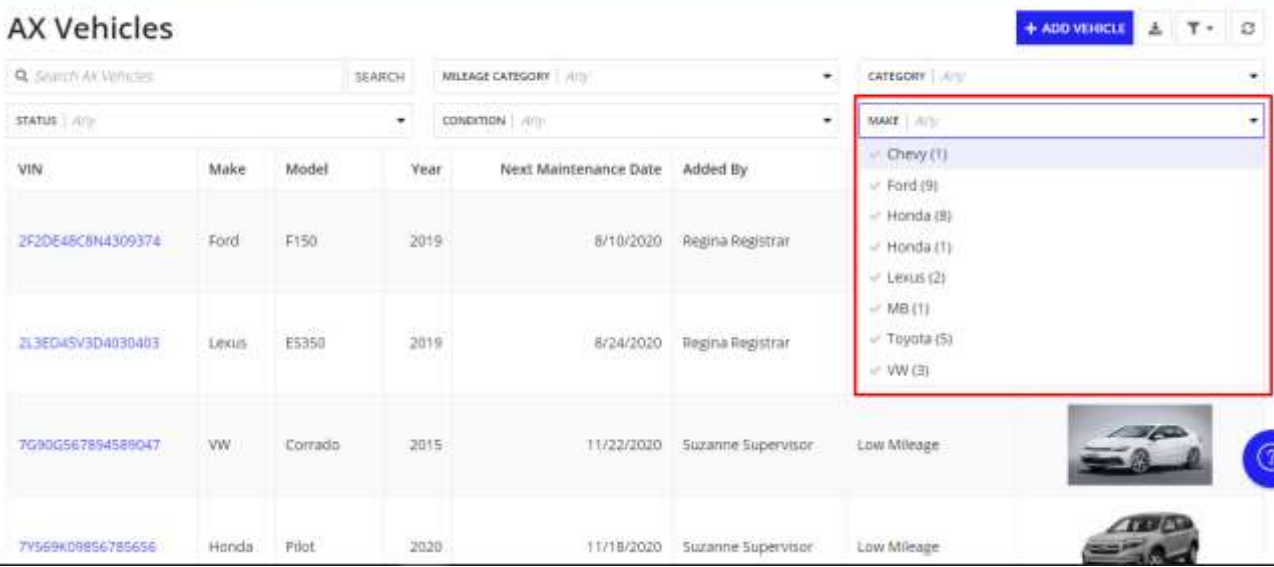